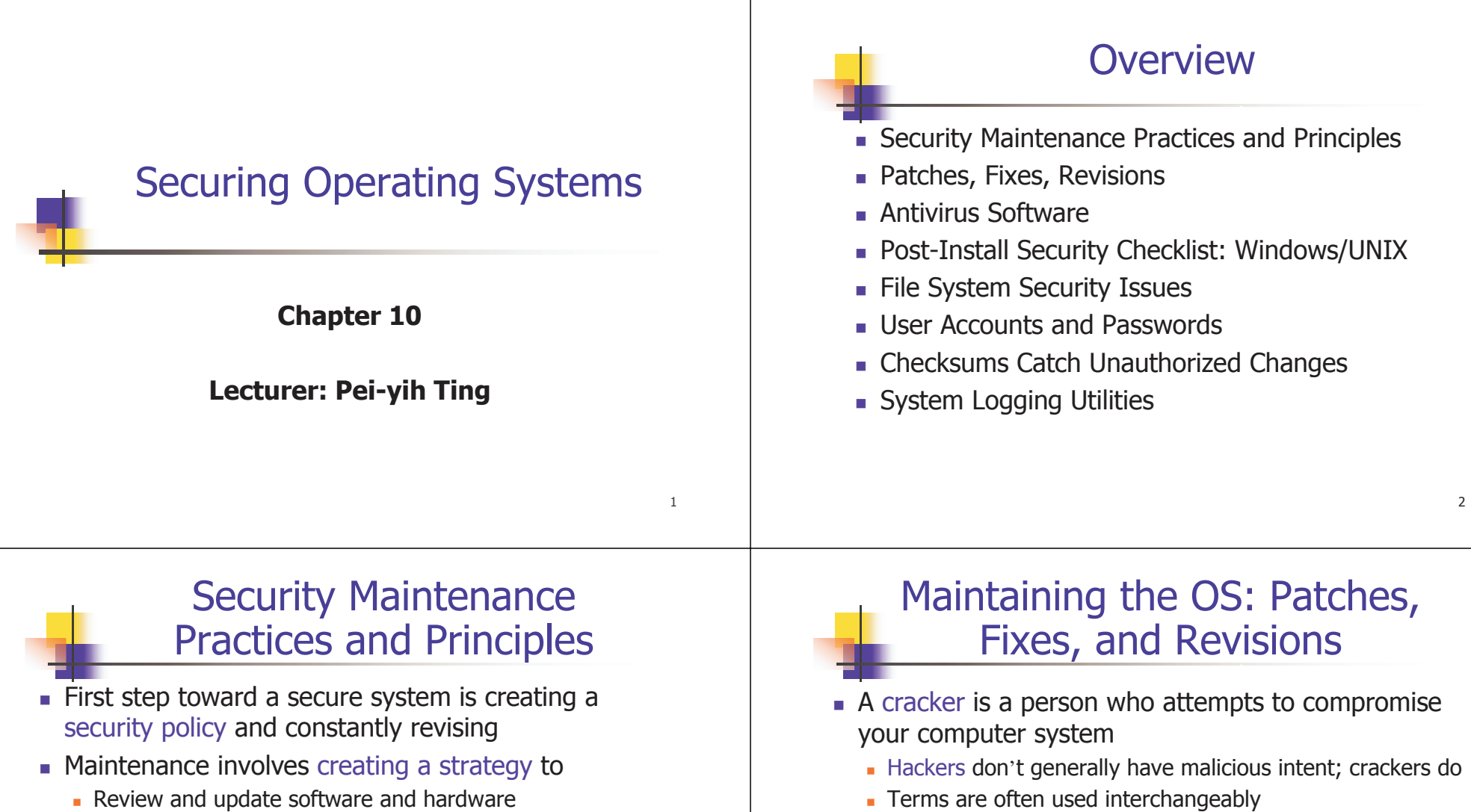

- Review and update software and hardware
- **Review and update security policy**
- Assign tasks to specific people
- Set a schedule
- Overall goal is to harden the system (make it more secure)
	- **Hardening is iterative and changing**
	- attacker with a grudge against you can be very persistent  $_3$  and the substitution of  $_4$  and  $_4$  and  $_4$  and  $_4$  and  $_4$  and  $_4$  and  $_4$  and  $_4$  and  $_4$  and  $_4$  and  $_4$  and  $_4$  and  $_5$  and  $_4$  and  $_7$  and Hardening may not dissuade a persistent attacker; An

### An exploit is a procedure that takes advantage of a vulnerability that can be used to compromise a system

- Exploits are routinely shared among crackers, and problems will begin to show up on many systems
- After a period of time (hopefully), the software or hardware manufacture releases a patch to eliminate the problem.

## Patches, Fixes, and Revisions

- П Make sure you understand what a patch does before installing it
- Make sure you have a valid system backup before installing any new software.
- Never trust a security patch you did not request. Soft ware vendors do not send out patches. Then send notifications.
- **Catalog the software packages you have installed on** your system and keep them up to date.

## Antivirus Software

- **Identifies files that contain known viruses**
- **Antivirus software has a scanning mode that checks** files throughout a system to see if they contain a virus signature
	- A virus signature is a set of instructions or data that is unique to a particular virus
- After scanning, the software can remove or quarantine the virus
	- However, the cleaned system might lose some important executables.

5

## Antivirus Software (cont'd)

- A virus shield runs in the background and scans all incoming data/files for viruses
	- Files downloaded, web pages browsed/cached, or emails received (sent)
- The virus signature database must be up to date in order to be effective
- **Most antivirus packages offer automatic updates** 
	- After an update, you should scan your file system to catch any files that have already been infected
- A final precaution is to train users to understand the basics of malicious code attack and report  $s$ uspicious activities  $\overline{\phantom{a}}$

## Applying a Post-Install Security Checklist

- **Develop and use a security checklist to ensure that** you have achieved all of the required tasks
- A checklist helps you to stay organized under pressure
- A checklist should be based on professional experiences
	- Use standard checklists available from the operating system manufacturer and other resources as basis
	- They contain the summary of past attempts to secure computers and include action items of things to do and things not to do
- **EXECUTE:** Customize the checklist for your own environment

6

### Windows Checklist Elements (1/6)

- **Hardening the Windows Registry** 
	- The registry is a central repository for system values
	- Arranged as a hierarchical database of registry keys that store values
	- Can be edited with the Windows Registry Editor (regedit.exe or regedt32.exe) or 3rd party applications
	- It is important to understand the implications for each key value, changes can be dangerous
	- Create a backup before changing the values in Windows **Registry**
	- http://www.winguides.com/registry/
	- In WinXP, you can assign 11 permissions to each key

9

11

# Windows Checklist Elements (2/6)

Table 10.1 Windows Registry Keys That Affect Security

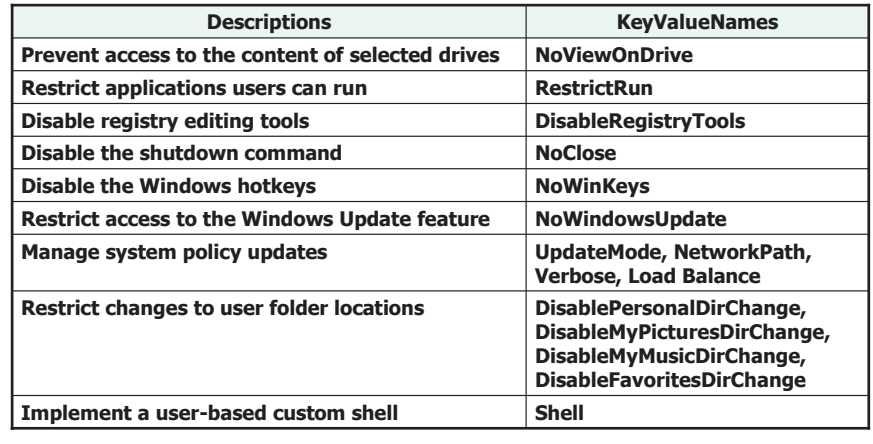

10

## Windows Checklist Elements (3/6)

- Removing Unneeded Services
	- The default Windows installation enables services that may not be needed in many environments
	- Extra services consume resources and provide entry points for attackers
- **Execuring Networking Protocols and Services** 
	- Limit access to services that are not disabled
	- Use a firewall if you're connected to the Internet
	- **Disable networking protocols that are not used**
	- Review services related to remote access and networking, and remove any that are non-essential, Be careful, many services are grouped together, you might be able to remove them but it could be hard to restore $\epsilon$  11 and 12

## Windows Checklist Elements (4/6)

### Table 10.2 Windows Services That May Be Unneeded

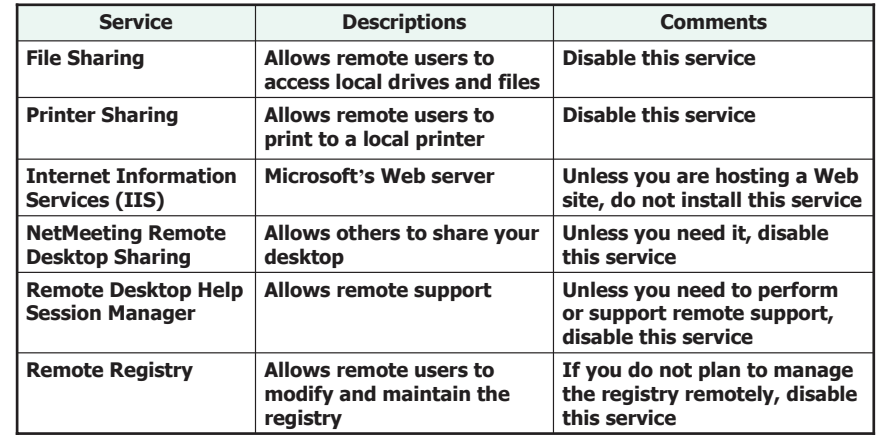

# Windows Checklist Elements (5/6)

Table 10.2 Windows Services That May Be Unneeded

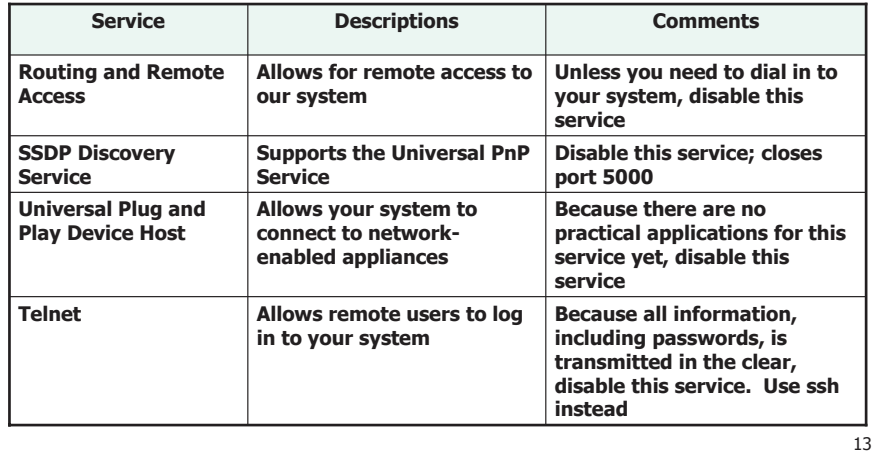

## UNIX Checklist Elements (1/4)

- **Security philosophy is similar for Windows and UNIX** but the details are substantially different
- Removing Unneeded UNIX Protocols and Services
	- Disable any non-essential services and daemons
	- Some services can be disabled by editing the /etc/inet.d
- **Norking with the TCPWrapper** 
	- TCPWrapper is a common name for the **tcpd** daemon
	- **Can accept or deny any packet before it is passed to its** target
	- Uncover spoofed address through double-reverse lookup
	- Suspicious requests can be dropped, logged, and/or an administrator can be notifiedи процесство производительно при продължават на 16 марта 16 марта 16 марта 16 марта 16 марта 16 марта 16 марта

## Windows Checklist Elements (6/6)

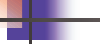

- **Nindows Security Miscellany** 
	- **Physically secure your computer**
	- Stay up-to-date with operating system patches, through Windows Update Web site
	- Download and use the Microsoft Baseline Security Analyzer (MBSA) and enable the Encrypting File System for Windows XP
	- Do not use the Administrator account for daily usage
	- **Disable the Guest account**
	- **Enable strong password policy**
	- Disable the CDROM auto-run feature, use antivirus S/W
	- Enable system auditing, protect backup

14

# UNIX Checklist Elements (2/4)

#### Table 10.3 UNIX Services and Daemons That May Be Unneeded

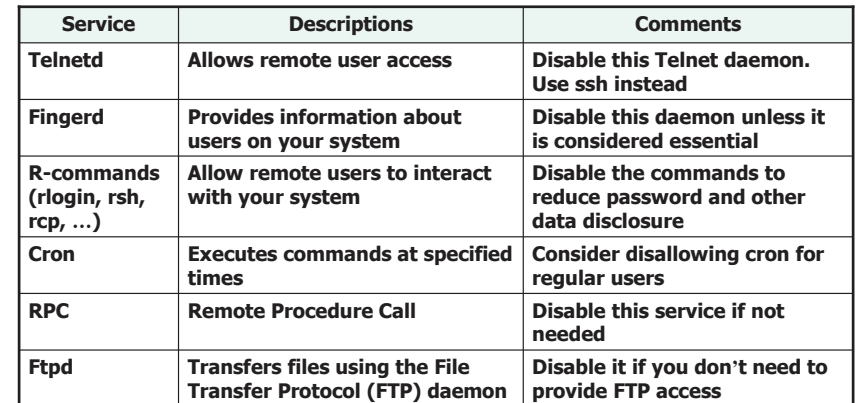

15

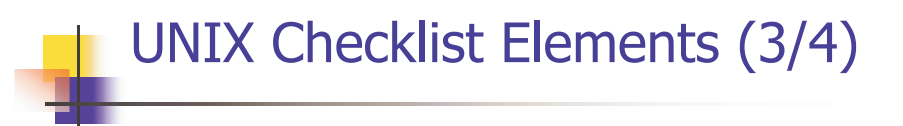

Table 10.3 UNIX Services and Daemons That May Be Unneeded

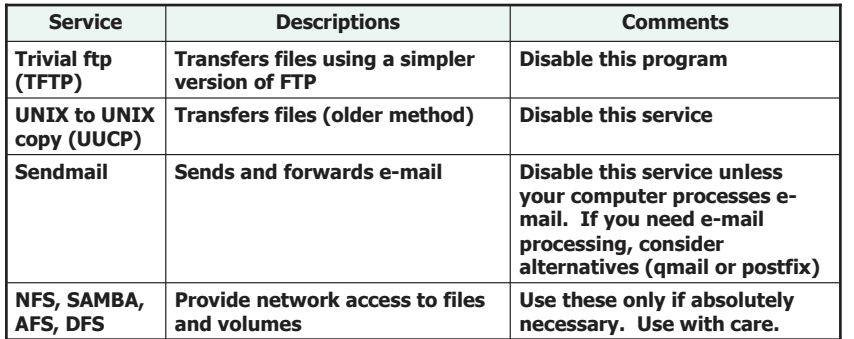

17

### Understanding File System Security Issues

- The file system is the set of programs that manage and store data on secondary storage
- The file system is presented as a hierarchical tree structure
	- The top of the tree is the root directory (the entry point)
- Disks can be divided into sections called partitions
	- **Each partition has its own file system and root directory**
- **In Windows, each file system has a drive letter**
- In UNIX, each file system has a mount point

# UNIX Checklist Elements (4/4)

- UNIX Security Miscellany
	- **Physically secure your computer**
	- Stay up-to-date with operating system patches
	- **Protect superuser Ids**
	- Ensure strong user passwords and train users on passwords
	- Use antivirus software
	- **Protect backups**
	- **Enable system auditing and review logs**
	- Run vulnerability scanners against your system

18

## Securing NT File System (NTFS)

- **NTFS** is the preferred file system for Windows servers
- **Designed for file protection in a multi-user** environment
- **Each file or folder has associated access control lists**
- File systems offer 6 to 13 possible permissions for files and folders, attributes, and extended attributes
	- Stored in an access control entry (an ACL consists of multiple ACEs)
- **NTFS gives administrators very precise access** control for files and folders

## Securing NTFS (cont'd)

Table 10.4 NTFS Permissions in Windows NT/2000/XP

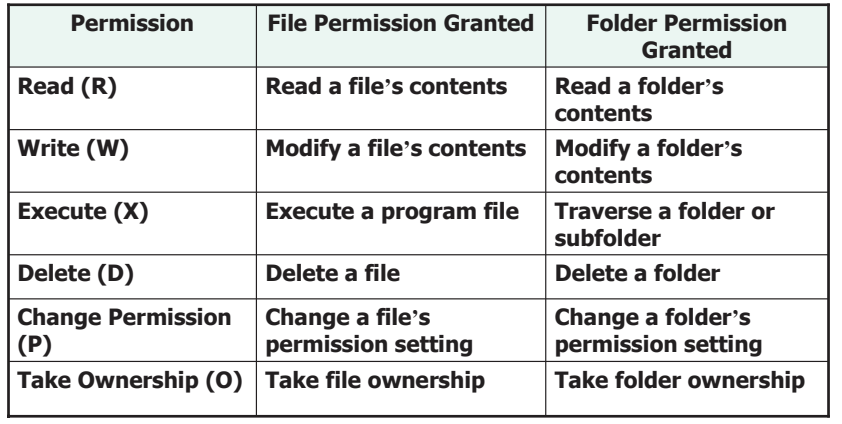

21

### Understanding User Accounts and Passwords

- A user account is the primary access requirement for modern systems
- The most common vulnerability in a user account is a weak password
- **Educate users to create strong passwords** 
	- Don't use dictionary words, common phrases, personal information
	- Use a different password for each account
	- Don't write down passwords, and change them periodically
	- Use combinations of letters, numbers, punctuation, uppercase, and lowercase  $\frac{23}{23}$

## Windows *Share* Security

- Windows files and printers can be shared with remote users
	- File and Printer Sharing enabled by default
- **Three security levels for each share** 
	- Global level: anyone can access the share
	- **Share level: requires a password for access**
	- User level: access is restricted to specific users

22

### Windows Account Security **Mechanisms**

- Users are typically created at the domain level
- **IF 11** newer Windows operating systems, all security permissions can be centralized
	- **Users can log into any computer in a domain**
- Must have administrator privileges to create user accounts
- User accounts can be added to security groups
- **Permissions can be set at group level** 
	- **Easier to assign group permissions**
	- Plan and organize account strategy before implementing

#### 25UNIX Account Security Mechanisms UNIX accounts are typically local **Two levels of account security User and group File permissions can be set for users or groups**  Overall security concepts are similar to Windows but details are different26Checksums Catch Unauthorized Changes A checksum is a mathematically generated number that is unique for a particular input For the same input, the checksum will not change unless the input changes **Used to ensure that files haven't changed** without authorization Commonly used in collecting forensic evidence Most operating systems implement utilities for generating checksums md5sum utility is popular  $\blacksquare$  tripwire Using System Logging Utilities **Current operating systems allow many events to Summary** Security maintenance requires a strategic plan for

- Reviewing and updating hardware, software, and policies
- Assigning and scheduling tasks
- **Crackers try to compromise systems by finding and** sharing exploits
	- System is most vulnerable when a new exploit is discovered
- To minimize risk, stay up-to-date on
	- **Operating system patches, fixes, and revisions**
	- **Antivirus software**
- Antivirus software scans existing files and shields incoming files

### and performance metrics

be logged for later inspection

- **Logging uses resources** 
	- CPU resources, Storage resources, Manpower resources

accesses, print job activity, application and utility activity,

 Match logging activity to what is required in your specific environment

Login attempts, authorization changes, resource

Do more logging for systems that require strict security or for new systems, less when not needed

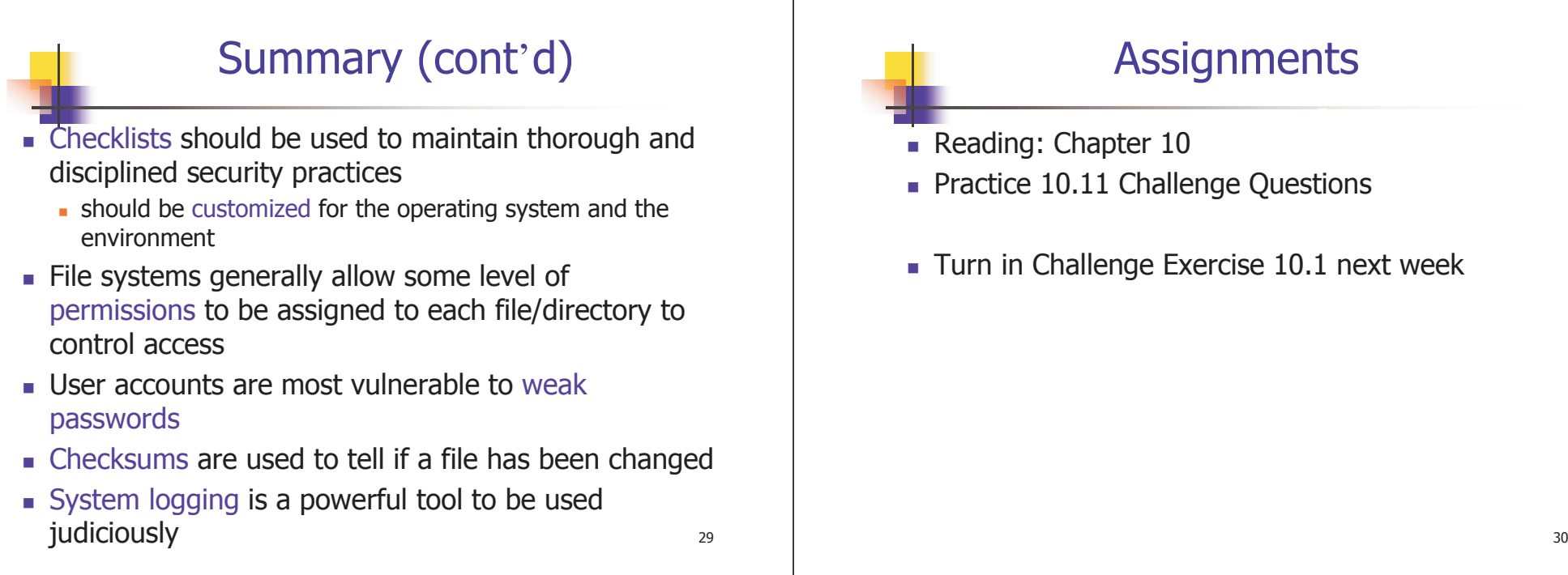

 $\mathbf{I}$